## **Common Forces**

- F**<sup>a</sup>** : an *applied* force an *applied* force<br>
- a push or pull you exert on an object<br>
the *normal* force  $\sqrt{9} = \frac{6}{2} = \frac{M_1 M_2}{R_1} = \frac{M_1 M_2}{R_2}$
- $F_N$ : the *normal* force - a force that acts perpendicular to the surface on which an object rests

**NOTE**: "normal" means perpendicular

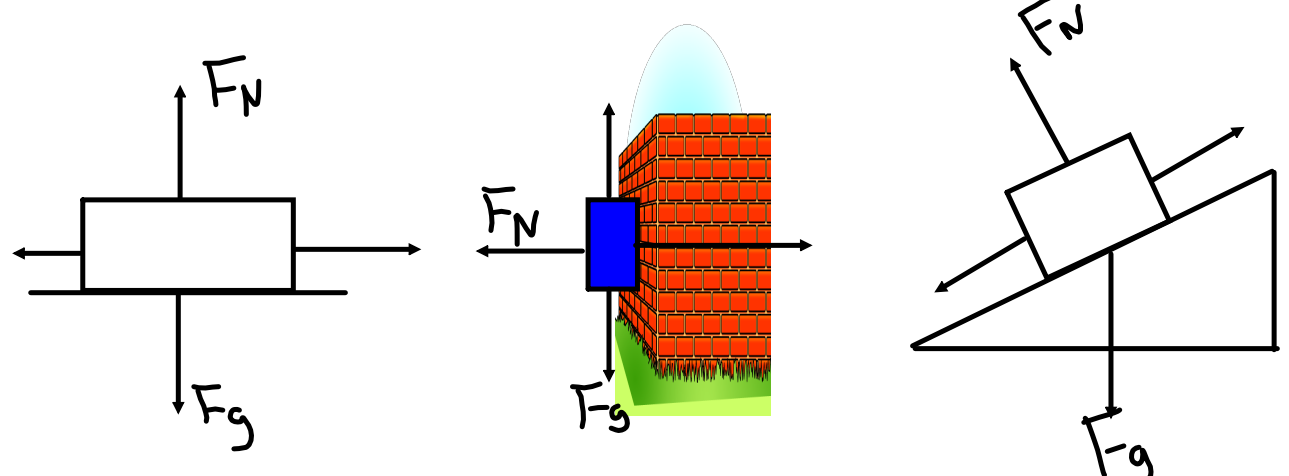

## F**T** : *tension*

- the force that acts along a rope, wire, string, etc.

## F**e** : *elastic*

- the force that an elastic pulls with (dependant on distance stretched or compressed).

## **The Force of Friction**

- 1. What is friction?
- 2. What causes it?

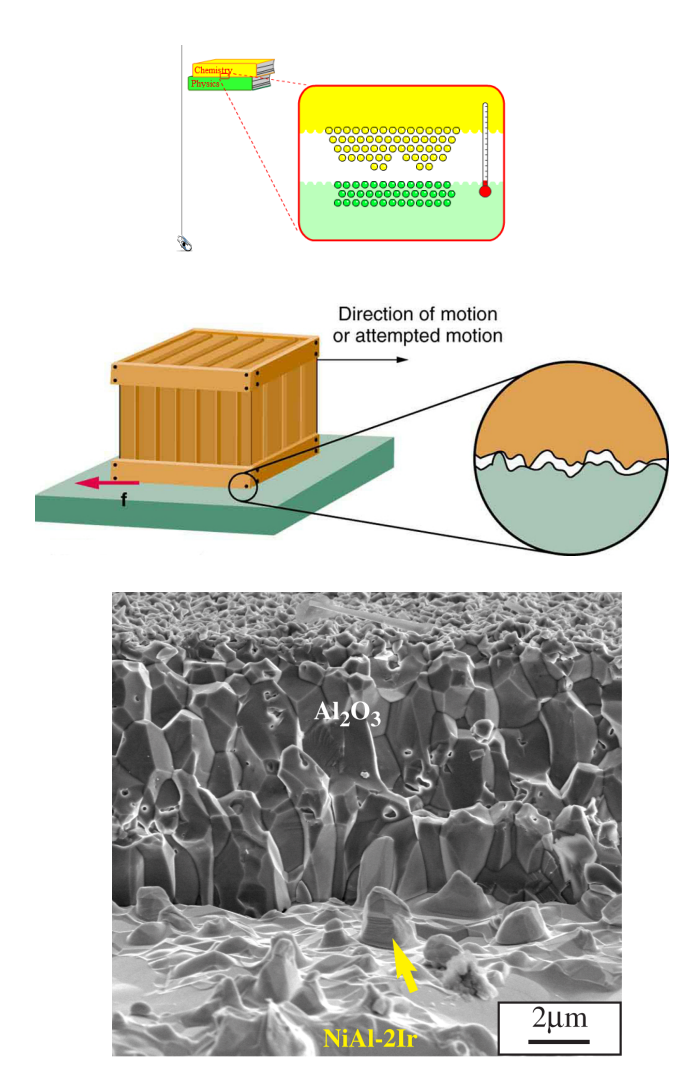

It is very important to have a detailed understanding of friction as all motion is affected by some type of friction (surface, fluid, air, etc).

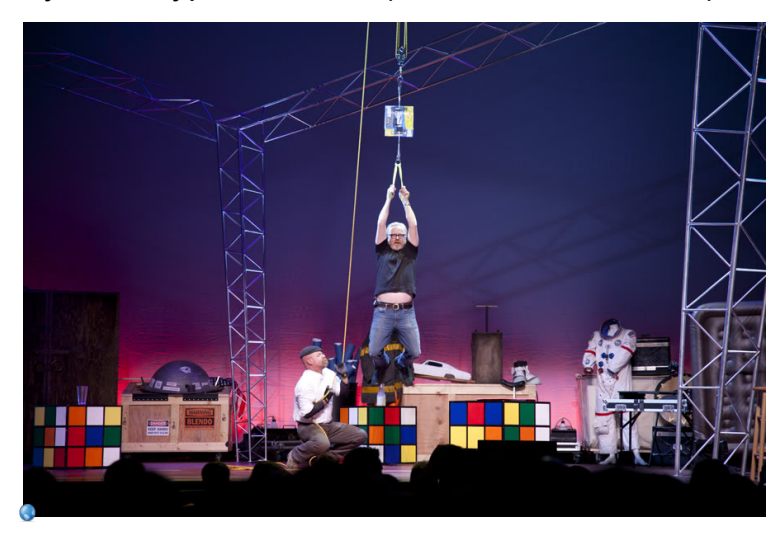

forces-and-motion-basics\_all.jar

forces-1d\_all.jar

friction\_en.jar